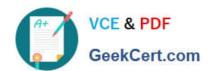

# 74-344<sup>Q&As</sup>

Managing Programs and Projects with Project Server 2013

## Pass Microsoft 74-344 Exam with 100% Guarantee

Free Download Real Questions & Answers PDF and VCE file from:

https://www.geekcert.com/74-344.html

100% Passing Guarantee 100% Money Back Assurance

Following Questions and Answers are all new published by Microsoft
Official Exam Center

- Instant Download After Purchase
- 100% Money Back Guarantee
- 365 Days Free Update
- 800,000+ Satisfied Customers

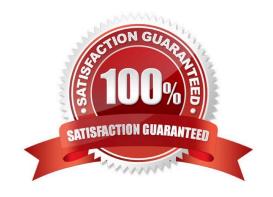

# VCE & PDF GeekCert.com

### https://www.geekcert.com/74-344.html 2021 Latest geekcert 74-344 PDF and VCE dumps Download

### **QUESTION 1**

Your organization is using Project Online to facilitate the selection of optimal portfolios. The Project Management Office (PMO) expects to analyze the portfolio of projects in a short period of time by using the efficient frontier and the strategic value provided by the tool. You need to ensure the tool provides the expected outcome. Which three actions should you perform? (Each correct answer presents part of the solution. Choose three.)

- A. Create a custom workflow that allows the capture of projects with business-relevant information.
- B. Define the list of projects that include cost estimates.
- C. Create a custom field to be used as alias when force-in or force-out options are selected.
- D. Create a custom cost field to be used as a cost constraint.
- E. Define and rank specific business drivers or other factors relevant to the project approval process.
- F. Populate and configure the resource pool, including maximum units, resource calendars, and a primary role field.

Correct Answer: BEF

The following three steps must be performed to prepare for portfolio analysis:

- / (E) Define business drivers or other factors relevant to the project approval process. / (B) Define the demand profile, i.e. define the list of projects including resource level of effort estimates and/or cost estimates.
- / (F) Define the resource supply by populating and configuring the resource pool.

Reference:

Portfolio Analysis with Microsoft Project Server 2010, White paper

#### **QUESTION 2**

You are a program manager in the Project Management Office (PMO) of an organization that uses Project Server 2013. Project Server Permission Mode is enabled. You create a new project enterprise custom field and a Project Center view. Project managers report that they cannot see the new view in the Views dropdown box in Project Center. However, they can see other views. You need to enable the project managers to see the new view. What should you do?

- A. Give project managers db-reader permission in the Project Server database.
- B. Add the view to a Category to which the Project Managers belong.
- C. Set the Resource Department Value field of each Project Manager so the fields match the Department Value field of the new project enterprise custom field.
- D. Enable the View Project Schedule view\\'s global permission for the project managers\\' group.

Correct Answer: B

## QUESTION 3

# VCE & PDF GeekCert.com

## https://www.geekcert.com/74-344.html 2021 Latest geekcert 74-344 PDF and VCE dumps Download

You are a new project manager in the software development department. Your company uses Project Server 2013. The software development department has 100 developers that are members of a team named Developers. A generic

resource named developer is also a member of this team Only the generic resource has checked the Team Assignment Pool option in the Team Details section in the Resource page definition. You plan to create a new project, but you do not

know which developers have the availability and proper skills to perform the tasks. You need to create a tasks-assignment process that meets the following requirements:

Let the developers choose which tasks they want to participate in based on their availabilities and skills.

Review and approve the resources assignments.

Use the least amount of time possible.

What should you do?

- A. Assign all tasks to yourself and then save and publish the project. Meet with each developer and decide together which tasks the developer wants to participate in. Then delegate the tasks to the developer.
- B. Assign all tasks to the Developers team and then save and publish the project. Instruct the developers to add the Team tasks into their Task page and assign themselves the tasks in which they want to participate. You will receive a task approval to accept/reject the assignment.
- C. Assign all tasks to the developer generic resource, and then save and publish the project. Instruct the developers to add the Team tasks into their Task page and assign themselves the tasks in which they want to participate. You will receive a task approval to accept/reject the assignment.
- D. Instruct all developers to open the project in Project Professional 2013, assign themselves the tasks in which they want to participate, save the project to a local folder, and then email you the project for your revision and approval.

Correct Answer: C

#### **QUESTION 4**

Your organization uses Project Server 2013. Your environment\\'s default task mode is auto scheduled. Your environment allows manually scheduled tasks to be displayed in Project Web App (PWA). You create a detailed enterprise project with resources assigned to auto scheduled tasks. Your project has three phases, but only the first two phases have been approved to begin work. You need to ensure resources cannot provide status on phase three assignments. What should you do?

- A. Change all tasks in phase three to manually scheduled tasks.
- B. Change the Confirmed field for all tasks in phase three to No.
- C. Change the Publish field for the tasks in phase three to No.
- D. Change the Publish field for all tasks in phase three to Yes.

Correct Answer: C

# VCE & PDF GeekCert.com

## https://www.geekcert.com/74-344.html 2021 Latest geekcert 74-344 PDF and VCE dumps Download

### **QUESTION 5**

You are a project manager in an organization that uses Project Server 2013. You manage a project that has Baseline0 set. There are enterprise custom fields with formulas that make calculations by using the Baseline0 fields. You are planning a major rescheduling in your project and intend to update the project baseline so the formulas in the enterprise custom fields take the new values of the baseline fields. However, for future reference, you want to keep your original baseline. You need to update the project baseline without losing the original values. What should you do?

- A. Open you project in Project Professional 2013. In the Gantt chart view, include all the Baseline0 and Baseline1 fields. Copy and paste all values from Baseline0 to Baseline1. Set a new Baseline0, and save and publish the project.
- B. Open your project in Project Professional 2013 and copy Baseline0 into Baseline1. Set a new Baseline0, and save and publish the project.
- C. Open your project in Project Professional 2013 and set a new Baseline0. Project Professional will automatically copy the original Baseline0 into Baseline1. Save and publish the project.
- D. Open your project in Project Professional 2013, set a new Baseline1, and save and publish the project. Ask the Project Server administrator to change the enterprise custom fields so that they use the Baseline1 instead of Baseline0.

Correct Answer: B

74-344 PDF Dumps

74-344 VCE Dumps

74-344 Study Guide

## https://www.geekcert.com/74-344.html

2021 Latest geekcert 74-344 PDF and VCE dumps Download

To Read the Whole Q&As, please purchase the Complete Version from Our website.

## Try our product!

100% Guaranteed Success

100% Money Back Guarantee

365 Days Free Update

**Instant Download After Purchase** 

24x7 Customer Support

Average 99.9% Success Rate

More than 800,000 Satisfied Customers Worldwide

Multi-Platform capabilities - Windows, Mac, Android, iPhone, iPod, iPad, Kindle

We provide exam PDF and VCE of Cisco, Microsoft, IBM, CompTIA, Oracle and other IT Certifications. You can view Vendor list of All Certification Exams offered:

https://www.geekcert.com/allproducts

## **Need Help**

Please provide as much detail as possible so we can best assist you. To update a previously submitted ticket:

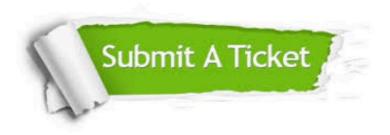

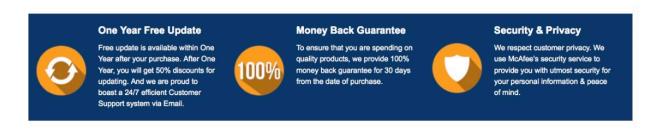

Any charges made through this site will appear as Global Simulators Limited.

All trademarks are the property of their respective owners.

Copyright © geekcert, All Rights Reserved.